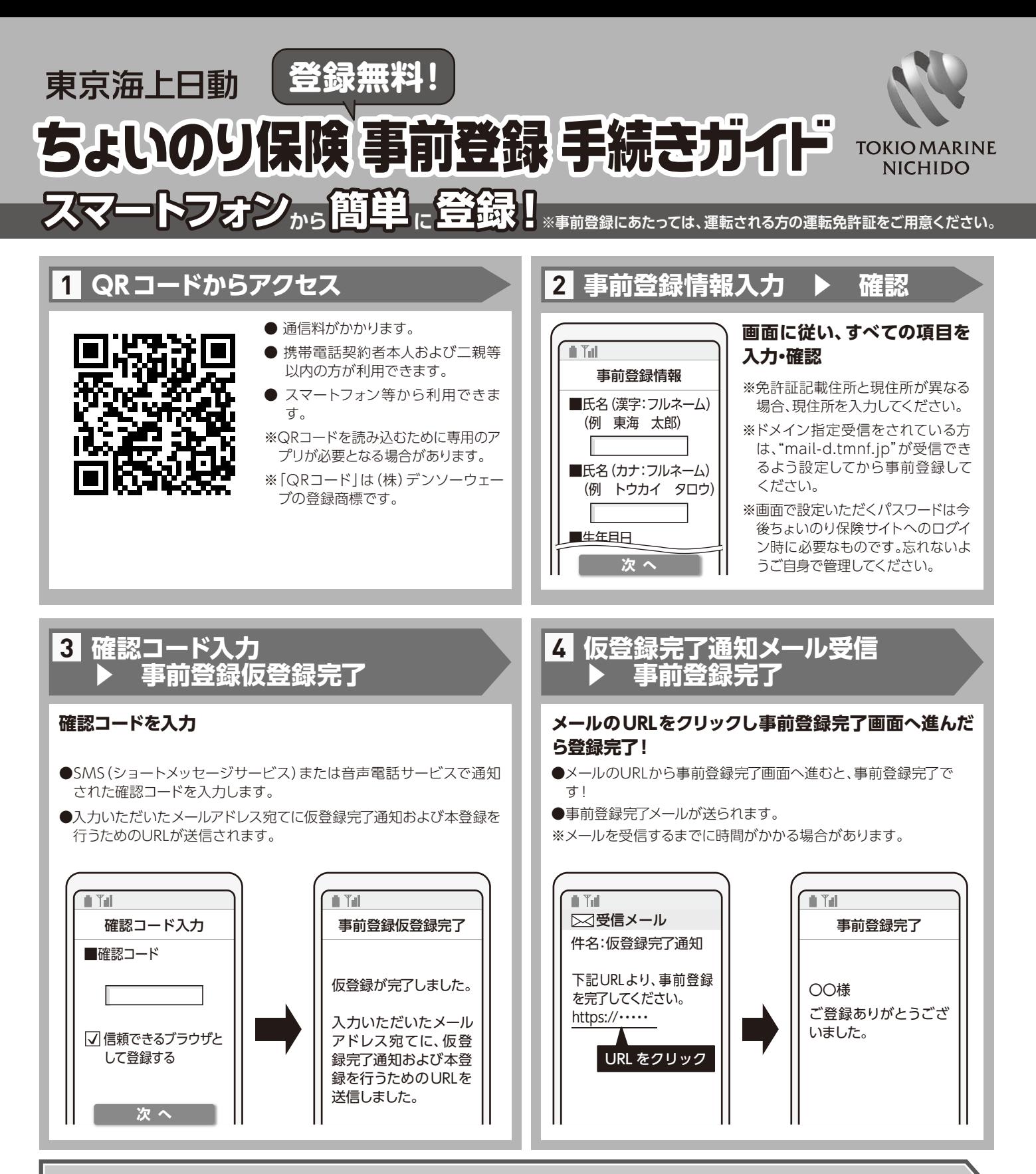

## **借りるお車・運転する日にちが決まったら利用申込みへ**

※上記画面はイメージです。実際の画面とは異なる場合があります。

※ちょいのり保険 (1日目動車保険) は |一日単位型ドライバー保険特約 (包拈方式) に基づき通知または一日単位型ドライバー保険特約 (一般方式) が付帯 された自動車運転者保険」のペットネームです。

※上記QRコードを経由してちょいのり保険サイト上で事前登録していただいた場合、ちょいのり保険のお取扱いは、原則として、下記取扱代理店に記載さ れた代理店が継続してお取扱いします。

取扱代理店